## Study guide: Analysis of exponential decay models

#### Hans Petter Langtangen<sup>1,2</sup>

Center for Biomedical Computing, Simula Research Laboratory<sup>1</sup>

Department of Informatics, University of Oslo<sup>2</sup>

#### Aug 25, 2023

Slides selected/modified by Mikael Mortensen

### Recap - Finite differencing of exponential decay

#### The ordinary differential equation

$$
u'(t) = -au(t), \quad u(0) = 1, \quad y \in (0, T],
$$

where  $a > 0$  is a constant.

Solve the ODE by finite difference methods:

• Discretize in time:

$$
0 = t_0 < t_1 < t_2 < \cdots < t_{N_t-1} < t_{N_t} = T
$$

Satisfy the ODE at  $N_t$  discrete time steps  $n \in [1, 2, \ldots, N_t]$ :

$$
u'(t_n) = -au(t_n)
$$
 or  $u'(t_{n-\frac{1}{2}}) = -au(t_{n-\frac{1}{2}})$ 

## Finite difference algorithms

• Discretization by a generic  $\theta$ -rule

$$
\frac{u^n - u^{n-1}}{\triangle t} = -(1 - \theta)au^{n-1} - \theta u^n
$$

 $\sqrt{ }$  $\int$  $\overline{\mathcal{L}}$  $\theta = 0$  Forward Euler  $\theta=1$  Backward Euler  $\theta=1/2$  Crank-Nicolson

Note  $u^n = u(t_n)$ 

Solve recursively: Set  $u^0 = I$  and then

$$
u^n = \frac{1 - (1 - \theta)a\triangle t}{1 + \theta a\triangle t}u^{n-1} \quad \text{for } n > 0
$$

• Discretization by a generic  $\theta$ -rule

$$
\frac{u^n - u^{n-1}}{\triangle t} = -(1 - \theta)au^{n-1} - \theta u^n
$$

- $\sqrt{ }$  $\int$  $\mathcal{L}$  $\theta=0$  Forward Euler  $\theta=1$  Backward Euler  $\theta=1/2$  Crank-Nicolson
- Implicit Backward Euler: -au computed from unknown u<sup>n</sup>
- Explicit Forward Euler:  $-au$  computed from known  $u^{n-1}$
- **•** Crank-Nicolson is semi-implicit

Model:

$$
u'(t) = -au(t), \quad u(0) = I \tag{1}
$$

Method:

<span id="page-4-0"></span>
$$
u^{n+1} = \frac{1 - (1 - \theta)a\Delta t}{1 + \theta a \Delta t} u^n
$$
 (2)

#### Problem setting

How good is this method? Is it safe to use it?

## Encouraging numerical solutions; Backward Euler

 $I = 1$ ,  $a = 2$ ,  $\theta = 1$ ,  $\Delta t = 1.25, 0.75, 0.5, 0.1$ .

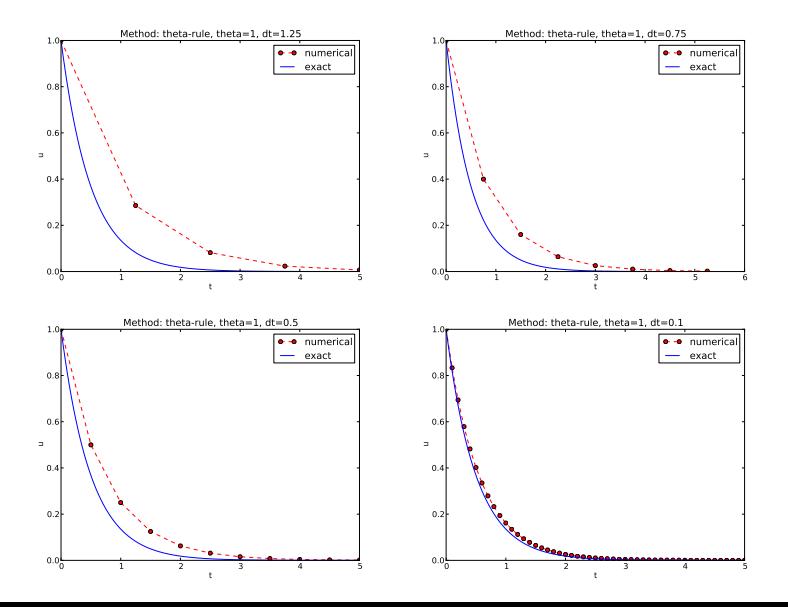

## Discouraging numerical solutions; Crank-Nicolson

 $I = 1, a = 2, \theta = 1/2, \Delta t = 1.25, 0.75, 0.5, 0.1.$ 

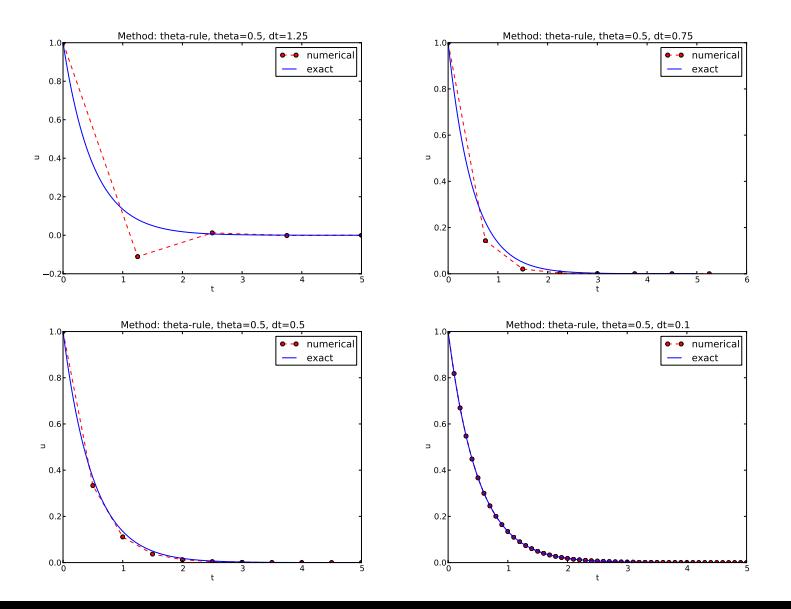

## Discouraging numerical solutions; Forward Euler

#### $I = 1$ ,  $a = 2$ ,  $\theta = 0$ ,  $\Delta t = 1.25, 0.75, 0.5, 0.1$ .

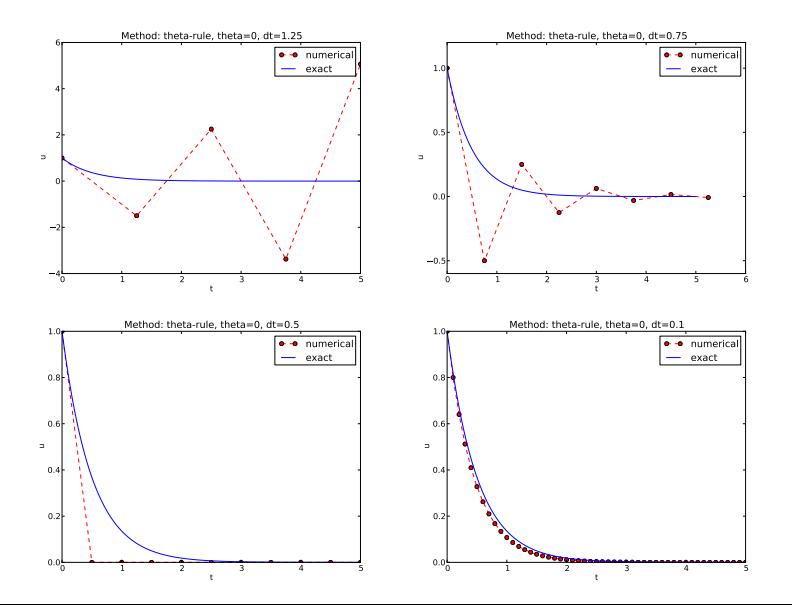

The characteristics of the displayed curves can be summarized as follows:

- The Backward Euler scheme *always* gives a monotone solution, lying above the exact solution.
- The Crank-Nicolson scheme gives the most accurate results, but for  $\Delta t = 1.25$  the solution oscillates.
- The Forward Euler scheme gives a growing, oscillating solution for  $\Delta t = 1.25$ ; a decaying, oscillating solution for  $\Delta t = 0.75$ ; a strange solution  $u^n = 0$  for  $n \ge 1$  when  $\Delta t = 0.5$ ; and a solution seemingly as accurate as the one by the Backward Euler scheme for  $\Delta t = 0.1$ , but the curve lies *below* the exact solution.

#### Goal

#### We ask the question

- Under what circumstances, i.e., values of the input data I, a, and ∆t will the Forward Euler and Crank-Nicolson schemes result in undesired oscillatory solutions?
- Techniques of investigation:
	- Numerical experiments
	- Mathematical analysis
- Another question to be raised is
	- How does  $\Delta t$  impact the error in the numerical solution?

#### Experimental investigation of oscillatory solutions

The solution is oscillatory if for some  $n$ 

 $u^n > u^{n-1}$ 

("Safe choices" of  $\Delta t$  lie under following curve as a function of a.)

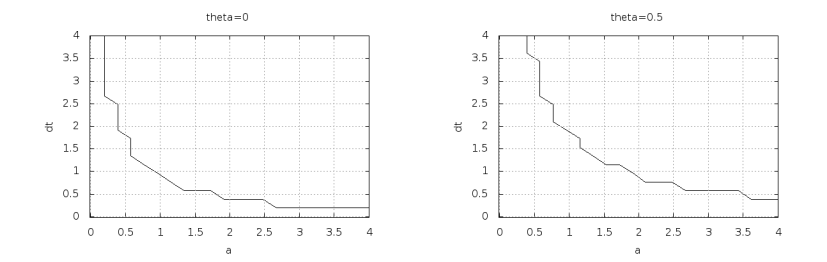

Seems that  $a\Delta t < 1$  for FE and 2 for CN.

Starting with  $u^0 = I$ , the simple recursion [\(2\)](#page-4-0) can be applied repeatedly n times, with the result that

$$
u^{n} = IA^{n}, \quad A = \frac{1 - (1 - \theta)a\Delta t}{1 + \theta a \Delta t}
$$
(3)

Such a formula for the exact discrete solution is unusual to obtain in practice, but very handy for our analysis here.

Note: An exact dicrete solution fulfills a discrete equation (without round-off errors), whereas an exact solution fulfills the original mathematical equation.

Since  $u^n = IA^n$ ,

- $A < 0$  gives a factor  $(-1)^n$  and oscillatory solutions
- $|A| > 1$  gives growing solutions
- Recall: the exact solution is *monotone* and *decaying*
- If these qualitative properties are not met, we say that the numerical solution is unstable

## Computation of stability in this problem

 $A < 0$  if

$$
\frac{1-(1-\theta)a\Delta t}{1+\theta a\Delta t}<0
$$

To avoid oscillatory solutions we must have  $A > 0$  and

$$
\Delta\, t < \frac{1}{(1-\theta)a} \qquad \qquad \textbf{(4)}
$$

- Always fulfilled for Backward Euler
- $\bullet \Delta t \leq 1/a$  for Forward Euler
- $\Delta t \leq 2/a$  for Crank-Nicolson

## Computation of stability in this problem

$$
|A| \le 1 \text{ means } -1 \le A \le 1
$$

$$
-1 \le \frac{1 - (1 - \theta)a\Delta t}{1 + \theta a \Delta t} \le 1
$$
 (5)

 $-1$  is the critical limit (because  $A \leq 1$  is always satisfied):

$$
\Delta t \leq \frac{2}{(1-2\theta)a}, \quad \text{when} \,\, \theta < \frac{1}{2}
$$

Always fulfilled for Backward Euler and Crank-Nicolson

 $\bullet \Delta t \leq 2/a$  for Forward Euler

### Explanation of problems with Forward Euler

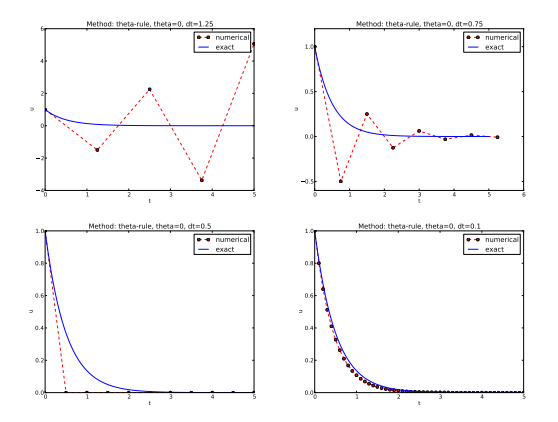

- $a\Delta t = 2 \cdot 1.25 = 2.5$  and  $A = -1.5$ : oscillations and growth
- $a\Delta t = 2 \cdot 0.75 = 1.5$  and  $A = -0.5$ : oscillations and decay
- $\Delta t = 0.5$  and  $A = 0$ :  $u^n = 0$  for  $n > 0$
- $\bullet$  Smaller  $\Delta t$ : qualitatively correct solution

### Explanation of problems with Crank-Nicolson

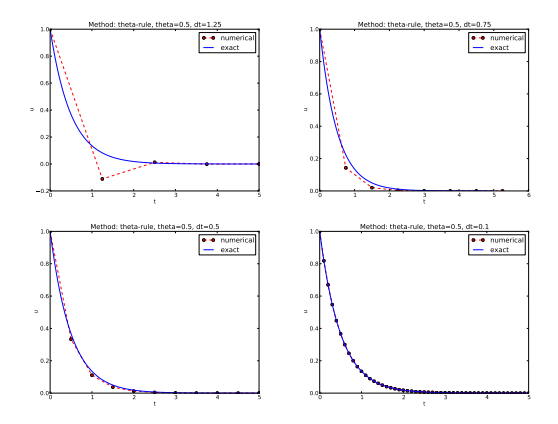

 $\Delta t = 1.25$  and  $A = -0.25$ : oscillatory solution

• Never any growing solution

#### **1** Forward Euler is conditionally stable

- $\Delta t$  < 2/a for avoiding growth
- $\Delta t \leq 1/a$  for avoiding oscillations
- **2** The Crank-Nicolson is *unconditionally stable* wrt growth and conditionally stable wrt oscillations
	- $\Delta t$  < 2/a for avoiding oscillations
- **3** Backward Euler is unconditionally stable

 $u^{n+1}$  is an amplification A of  $u^n$ :

$$
u^{n+1} = Au^n, \quad A = \frac{1 - (1 - \theta)a\Delta t}{1 + \theta a\Delta t}
$$

The exact solution is also an amplification:

$$
u(t_{n+1})=A_{e}u(t_{n}), \quad A_{e}=e^{-a\Delta t}
$$

A possible measure of accuracy:  $A_{\rm e} - A$ 

# Plot of amplification factors

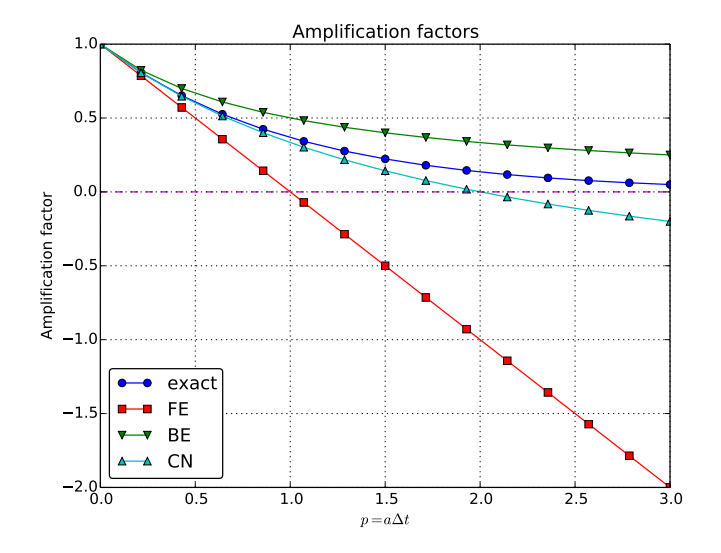

# $p = a\Delta t$  is the important parameter for numerical performance

- $p = a\Delta t$  is a dimensionless parameter
- all expressions for stability and accuracy involve  $p$
- Note that  $\Delta t$  alone is not so important, it is the combination with a through  $p = a\Delta t$  that matters

#### Another "proof" why  $p = a\overline{\Delta}t$  is key

If we scale the model by  $\bar{t} = at$ ,  $\bar{u} = u/l$ , we get  $d\bar{u}/d\bar{t} = -\bar{u}$ ,  $\bar{u}(0) = 1$  (no physical parameters!). The analysis show that  $\Delta \bar{t}$  is key, corresponding to  $a\Delta t$  in the unscaled model.

### Series expansion of amplification factors

To investigate  $A_{e} - A$  mathematically, we can Taylor expand the expression, using  $p = a\Delta t$  as variable.

```
>>> from sympy import *
>>> # Create p as a mathematical symbol with name 'p'
\Rightarrow \Rightarrow p = Symbo1('p')>>> # Create a mathematical expression with p
>> A_e = exp(-p)>>>
>>> # Find the first 6 terms of the Taylor series of A_e
>> A_e.series(p, 0, 6)1 + (1/2)*p**2 - p - 1/6*p**3 - 1/120*p**5 + (1/24)*p**4 + 0(p**6)\gg theta = Symbol('theta')
>>> A = (1-(1-theta)*p)/(1+theta)*p)>>> FE = A_e.series(p, 0, 4) - A.subs(theta, 0).series(p, 0, 4)
>>> BE = A_e. series(p, 0, 4) - A. subs(theta, 1). series(p, 0, 4)
>>> half = Rational(1,2) # exact fraction 1/2>> CN = A_e.series(p, 0, 4) - A.subs(theta, half).series(p, 0, 4)
>>> FE
(1/2)*p**2 - 1/6*p**3 + 0(p**4)>>> BE
-1/2*p*x2 + (5/6)*p*x3 + D(p*x4)>>> CN
(1/12)*p**3 + D(p**4)
```
Focus: the error measure  $A - A_e$  as function of  $\Delta t$  (recall that  $p = a\Delta t$ :

$$
A - A_e = \begin{cases} O(\Delta t^2), & \text{Forward and Backward Euler,} \\ O(\Delta t^3), & \text{Crank-Nicolson} \end{cases} \tag{6}
$$

Focus: the error measure  $1 - A/A_e$  as function of  $p = a\Delta t$ :

```
>>> FE = 1 - (A.subs(theta, 0)/A_e). series(p, 0, 4)>>> BE = 1 - (A \cdot \text{subs}(theta, 1)/A_e) \cdot \text{series}(p, 0, 4)\gg > CN = 1 - (A.subs(theta, half)/A_e).series(p, 0, 4)
>>> FE
(1/2)*p**2 + (1/3)*p**3 + D(p**4)>> RF.
-1/2*p*x2 + (1/3)*p*x3 + D(p*x4)>>> CN
(1/12)*p**3 + D(p**4)
```
Same leading-order terms as for the error measure  $A - A_{e}$ .

- The error in A reflects the *local (amplification) error* when going from one time step to the next
- What is the global (true) error at  $t_n$ ?  $e^{n} = u_{e}(t_{n}) - u^{n} = Ie^{-at_{n}} - I A^{n}$
- Taylor series expansions of  $e^n$  simplify the expression

```
\Rightarrow n = Symbol('n')
>> u_e = exp(-p*n) # 1=1>>> u_n = A**n # I=1\Rightarrow FE = u_e.series(p, 0, 4) - u_n.subs(theta, 0).series(p, 0, 4)
>>> BE = u_e.series(p, 0, 4) - u_n.subs(theta, 1).series(p, 0, 4)
>>> CN = u_e.series(p, 0, 4) - u_n.subs(theta, half).series(p, 0, 4)>>> FE
(1/2)*n*p*x2 - 1/2*n*x2*p*x3 + (1/3)*n*p*x3 + 0(p*x4)>>> BE
(1/2)*n***2*p**3 - 1/2*n*p**2 + (1/3)*n*p**3 + 0(p**4)>>> CN
(1/12)*n*p**3 + D(p**4)
```
Substitute *n* by  $t/\Delta t$ :

- Forward and Backward Euler: leading order term  $\frac{1}{2} t a^2 \Delta t$
- Crank-Nicolson: leading order term  $\frac{1}{12}ta^3\Delta t^2$

The numerical scheme is convergent if the global error  $e^n \to 0$  as  $\Delta t \rightarrow 0$ . If the error has a leading order term  $\Delta t^r$ , the convergence rate is of order r.

### Integrated errors

Focus: norm of the numerical error

$$
||e^n||_{\ell^2} = \sqrt{\Delta t \sum_{n=0}^{N_t} (u_e(t_n) - u^n)^2}
$$

Forward and Backward Euler:

$$
||e^n||_{\ell^2}=\frac{1}{4}\sqrt{\frac{T^3}{3}}a^2\Delta t
$$

Crank-Nicolson:

$$
||e^n||_{\ell^2} = \frac{1}{12} \sqrt{\frac{T^3}{3}} a^3 \Delta t^2
$$

#### Summary of errors

Analysis of both the pointwise and the time-integrated true errors:

- 1st order for Forward and Backward Euler
- 2nd order for Crank-Nicolson
- How good is the discrete equation?
- Possible answer: see how well  $u_{e}$  fits the discrete equation

$$
[D_t^+u=-au]^n
$$

i.e.,

<span id="page-28-0"></span>
$$
\frac{u^{n+1}-u^n}{\Delta t}=-au^n
$$

Insert  $u_{e}$  (which does not in general fulfill this discrete equation):

$$
\frac{u_{e}(t_{n+1})-u_{e}(t_{n})}{\Delta t}+au_{e}(t_{n})=R^{n}\neq 0
$$
\n(7)

### Computation of the truncation error

- The residual  $R<sup>n</sup>$  is the truncation error.
- How does  $R<sup>n</sup>$  vary with  $\Delta t$ ?

Tool: Taylor expand  $u_{\theta}$  around the point where the ODE is sampled (here  $t_n$ )

$$
u_{e}(t_{n+1}) = u_{e}(t_{n}) + u'_{e}(t_{n})\Delta t + \frac{1}{2}u''_{e}(t_{n})\Delta t^{2} + \cdots
$$

Inserting this Taylor series in [\(7\)](#page-28-0) gives

$$
R^{n} = u'_{e}(t_{n}) + \frac{1}{2}u''_{e}(t_{n})\Delta t + \ldots + au_{e}(t_{n})
$$

Now,  $u_e$  solves the ODE  $u'_e = -au_e$ , and then

$$
R^n \approx \frac{1}{2} u''_{\mathsf{e}}(t_n) \Delta t
$$

This is a mathematical expression for the truncation error.

Backward Euler:

$$
R^n \approx -\frac{1}{2} u''_{\mathsf{e}}(t_n) \Delta t
$$

Crank-Nicolson:

$$
R^{n+\frac{1}{2}} \approx \frac{1}{24} u'''_{\rm e} (t_{n+\frac{1}{2}}) \Delta t^2
$$

## Consistency, stability, and convergence

- **•** Truncation error measures the residual in the difference equations. The scheme is consistent if the truncation error goes to 0 as  $\Delta t \rightarrow 0$ . Importance: the difference equations approaches the differential equation as  $\Delta t \rightarrow 0$ .
- Stability means that the numerical solution exhibits the same qualitative properties as the exact solution. Here: monotone, decaying function.
- *Convergence* implies that the true (global) error  $e^n = u_e(t_n) - u^n \to 0$  as  $\Delta t \to 0$ . This is really what we want!

The Lax equivalence theorem for *linear* differential equations: consistency  $+$  stability is equivalent with convergence.

(Consistency and stability is in most problems much easier to establish than convergence.)